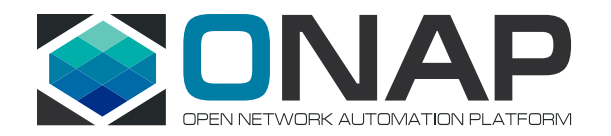

## Getting Started Guide

Getting started with the Open Network Automation Platform (ONAP) project can seem daunting at first. However, with the right approach, it's a relatively straightforward process. We've now pulled together some tips for each phase of your journey.

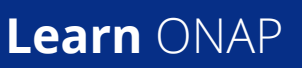

## **Deploy** ONAP > Solve Problems > > Contribute

## There are several resources to help you understand ONAP:

- **1.** Start with the free Linux Foundation **[ONAP training](https://www.edx.org/course/introduction-to-onap)**
- **2.** Continue on by reviewing the architecture white paper (**[English](https://www.onap.org/wp-content/uploads/sites/20/2018/11/ONAP_CaseSolution_Architecture_112918FNL.pdf)**, **[Chinese](https://www.onap.org/wp-content/uploads/sites/20/2018/12/ONAP_CaseSolution_Architecture_Chinese_112718FNL.pdf)**), blueprint **[solution briefs](https://www.onap.org/platform-2/blueprints)** (BBS, 5G, CCVPN, VoLTE, vCPE), **[blogs](https://www.onap.org/news/blog)**, **[videos](http://Videos)**, and ONAP **[wiki](http://wiki.onap.org)**
- **3.** Continue on with **[additional](https://www.onap.org/home/community/onap-training)  [training](https://www.onap.org/home/community/onap-training)** and ONAP vendor blogs, eBooks, and videos
- **4.** Review ONAP **[documentation](http://docs.onap.org)**

Once you understand what ONAP is, the best way to continue learning is to try it out. ONAP is fully containerized and utilizes Kubernetes (k8s) for its installation.

**1.** For container based deployment, you will need the following: an infrastructure of 15 virtual machines (VMs) totaling 112 vCPUs and 224 GB of memory to run k8s controller, workers, and a shared NFS server.

Next, follow these **[instructions](https://docs.onap.org/en/dublin/guides/onap-developer/settingup/index.html#installing-onap)** to set up ONAP

The installation process follows these steps:

Deploy k8s/Helm **>** Edit ONAP config files **>** Deploy ONAP **>** Postdeployment ONAP config **>** Health checks

**2.** Try out the **[vFW blueprint](https://wiki.onap.org/pages/viewpage.action?pageId=3246170)** that goes from VNF onboarding to service deployment

As with any open source project, some issues are inevitable. If and when this does happen, you will find a vibrant and helpful community willing and able to help solve issues.

Post your questions on the **[ONAP](https://lists.onap.org/g/onap-discuss)  [Discuss](https://lists.onap.org/g/onap-discuss)** mailing list.

Once you have gone through these steps, please **[contribute](https://www.onap.org/home/community)** to the community and potentially help others like you that might just be starting the journey!

**www.onap.org**